## 東京大学大学院 総合文化研究科 大学院外国人研究生 検定料払込方法

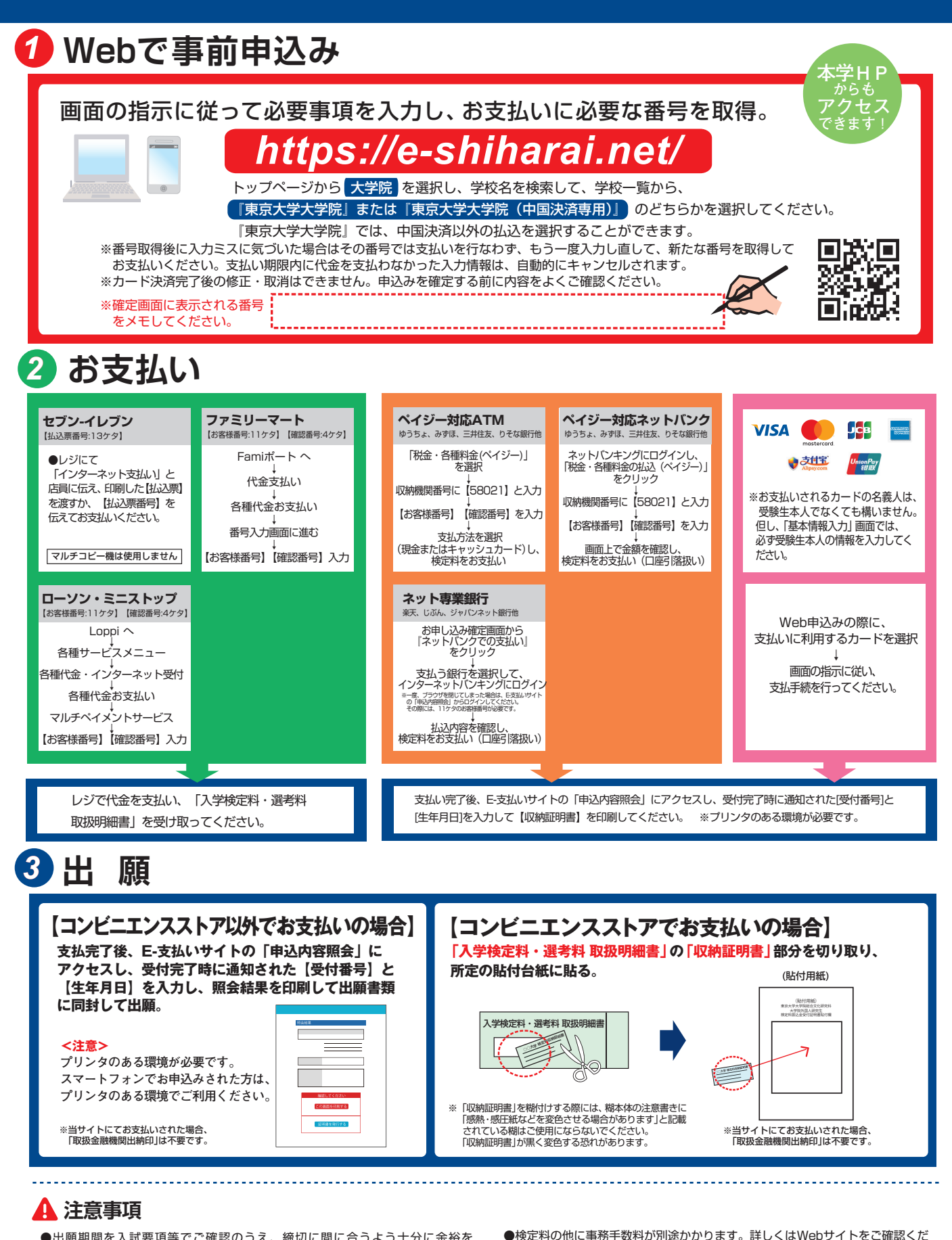

- ●出願期間を入試要項等でご確認のうえ、締切に間に合うよう十分に余裕を もってお支払いください。
- ●支払最終日の「Webサイトでの申込み」は23:00まで、店頭端末機の操作は 23:30までです。クレジットカードの場合、Webサイトでのお申込みと同時に お支払いが完了しますので、23:00までにお手続きしてください。
- ●「検定料払込」についてのお問い合わせは、コンビニ店頭ではお答えできませ ん。詳しくはWebサイトをご確認ください。
- ●一度お支払いされた検定料は返金できません。
- さい。 ●カード審査が通らなかった場合は、クレジットカード会社へ直接お問い合わせ
- ください。
- ●取扱いコンビニ、支払方法は変更になる場合があります。変更された場合は、 Webサイトにてご案内いたします。